Introduction to Information Retrieval INF 141/ CS 121 Donald J. Patterson

Content adapted from Hinrich Schütze <http://www.informationretrieval.org>

### Information need

- Remember the user has an information need
	- not a query
- Relevance is assessed in relation to the information need, not the query
	- e.g., I am looking for information on whether drinking red wine is more effective than eating chocolate at reducing risk of heart attacks
	- Query: red wine heart attack effective chocolate risk

Does the document address the need, not the query

### Relevance benchmarks

- TREC National Institute of Standards and Testing (NIST) has run a large IR test bed for many years
- Reuters and other benchmark document collections
- Retrieval tasks which are specified
	- sometimes as queries
- Human experts mark, for each query and for each document
	- Relevant or Irrelevant

### Unranked retrieval

- Precision:
	- Fraction of retrieved documents that are relevant
- Recall:
	- Fraction of relevant documents that are retrieved

Lexing

### Unranked retrieval

- Precision:
	- Fraction of retrieved documents that are relevant
- Recall:
	- Fraction of relevant documents that are retrieved

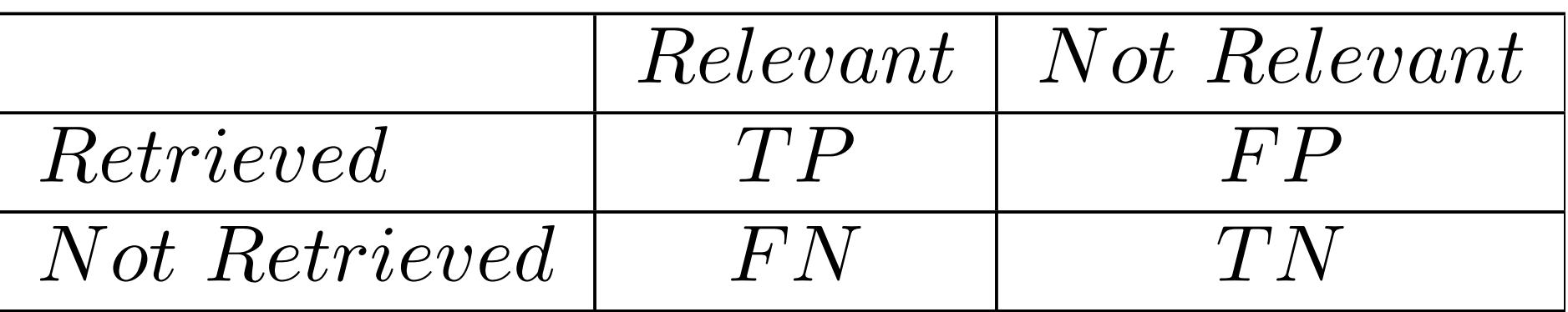

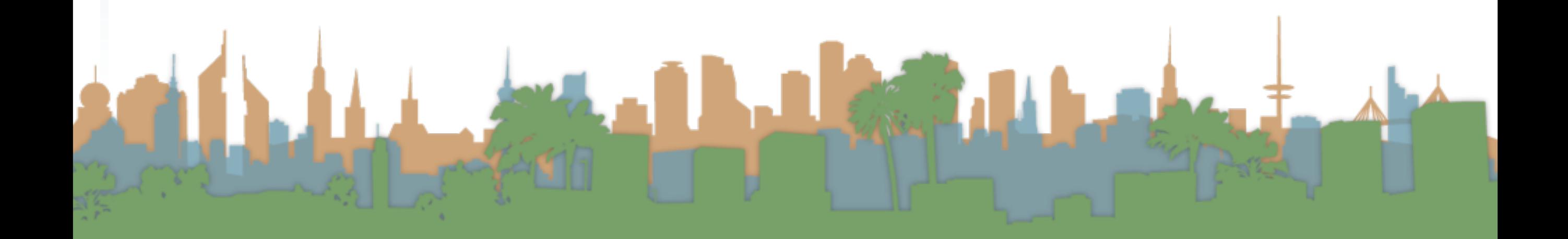

## Unranked retrieval

- Precision:
	- Fraction of retrieved documents that are relevant
- Recall:
	- Fraction of relevant documents that are retrieved

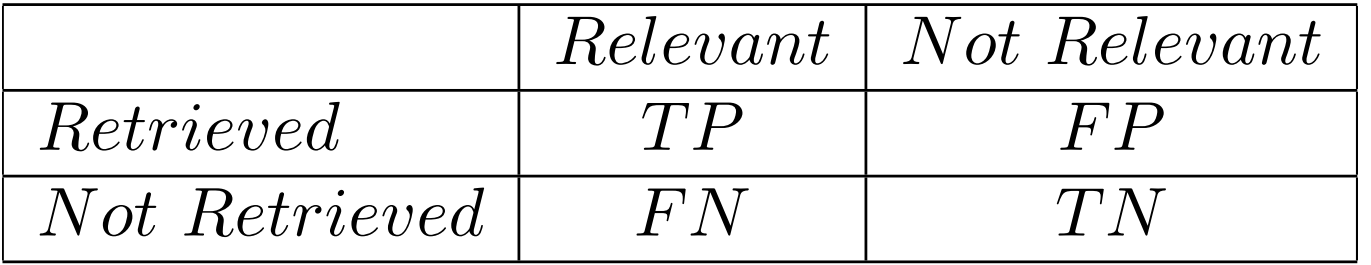

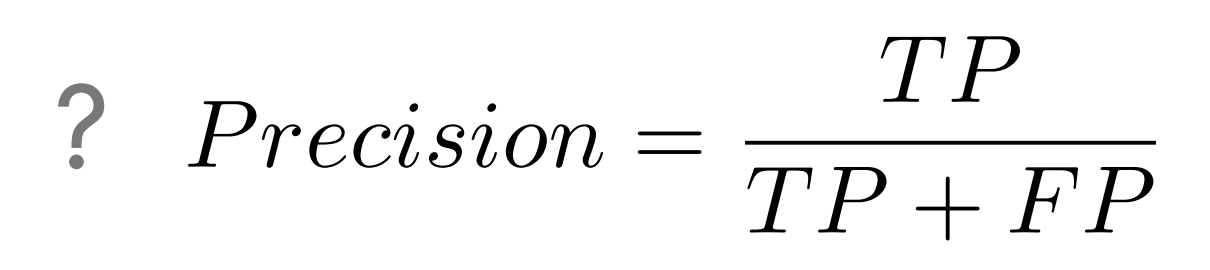

? Recall = 
$$
\frac{TP}{TP + FN}
$$

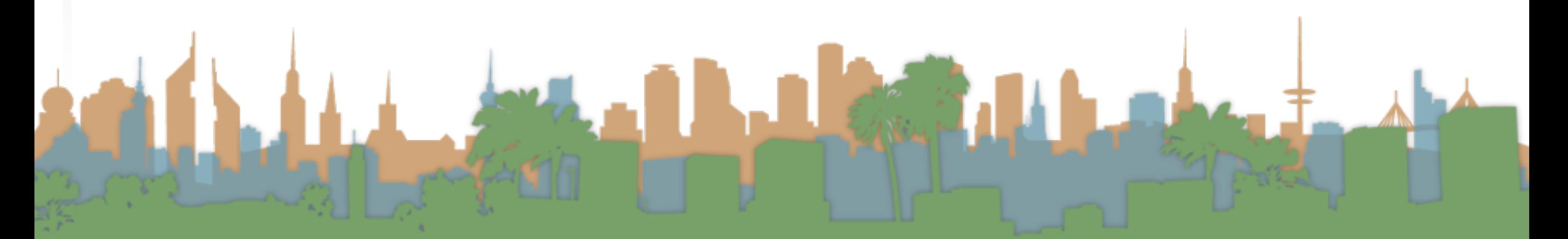

### Unranked retrieval - Accuracy

- The difficulty with measuring "accuracy"
	- In one sense accuracy is how many judgments you make correctly

$$
Accuracy = \frac{TP + TN}{TP + FP + FN + TN}
$$

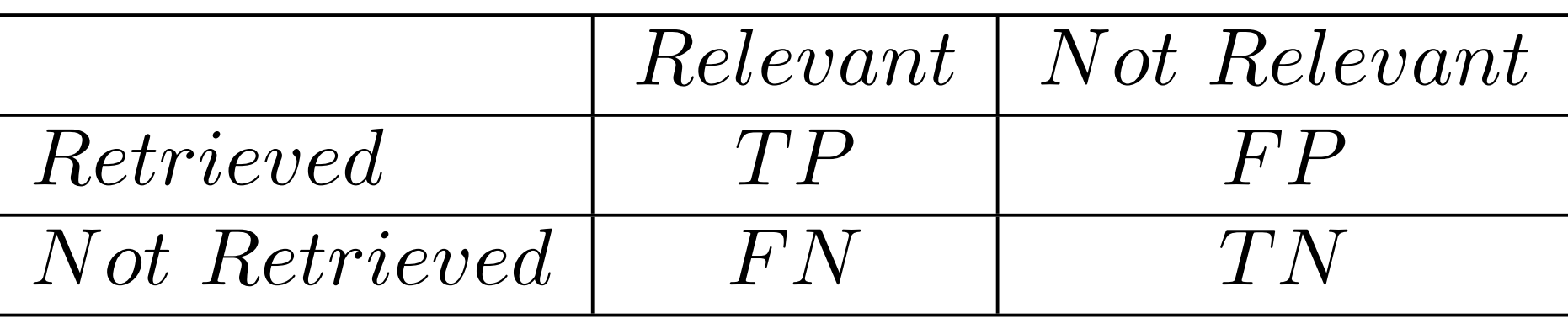

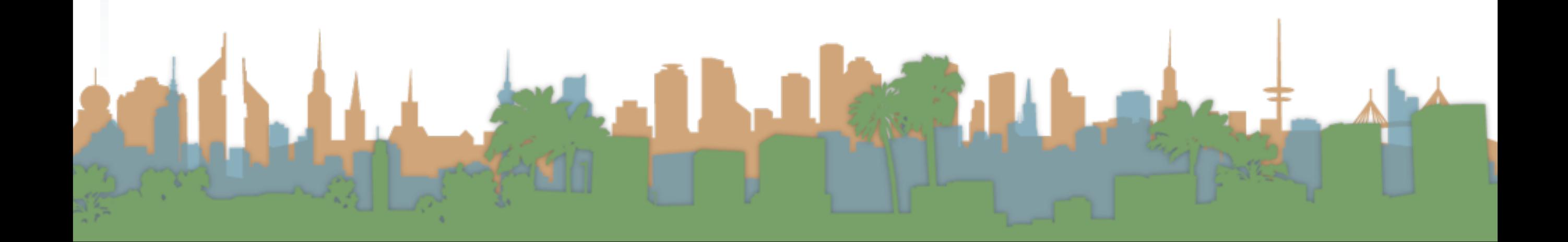

### Exercise

• Documents A - F, Query q

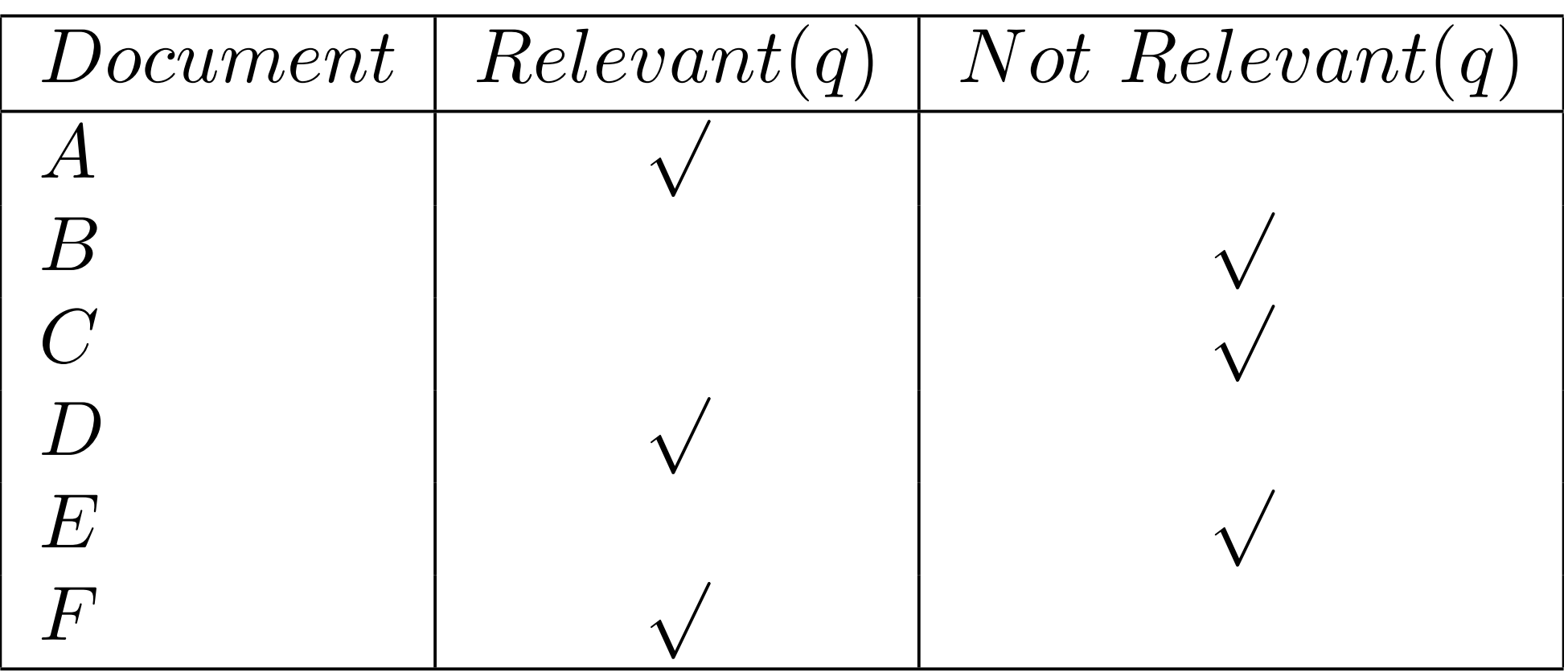

- If my system returns A, C, D, E to query q....
	- How many TP, TN, FP, FN do I have?

#### Exercise *Retrieved* : *A C D E*

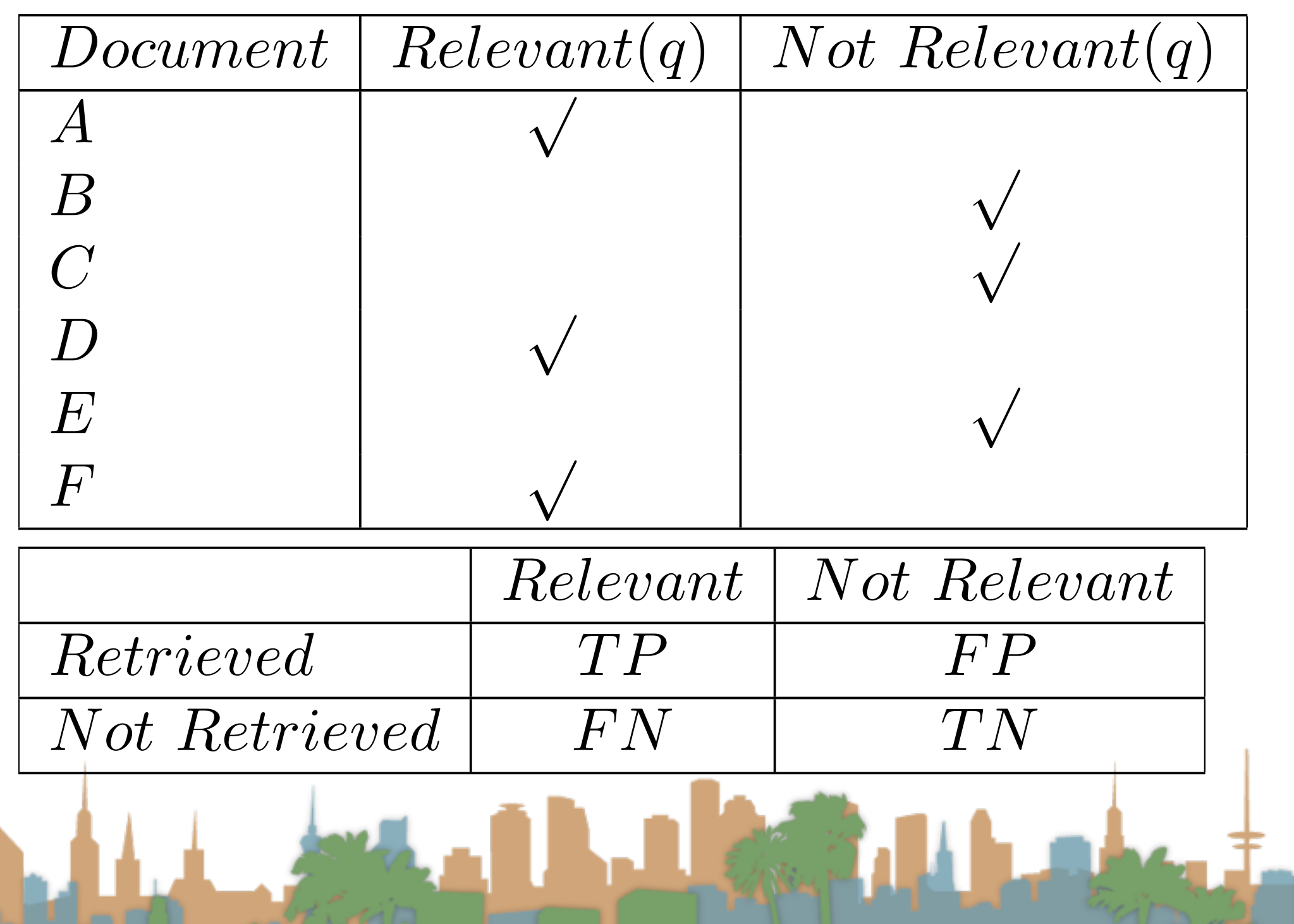

#### Exercise *Retrieved* : *A C D E*

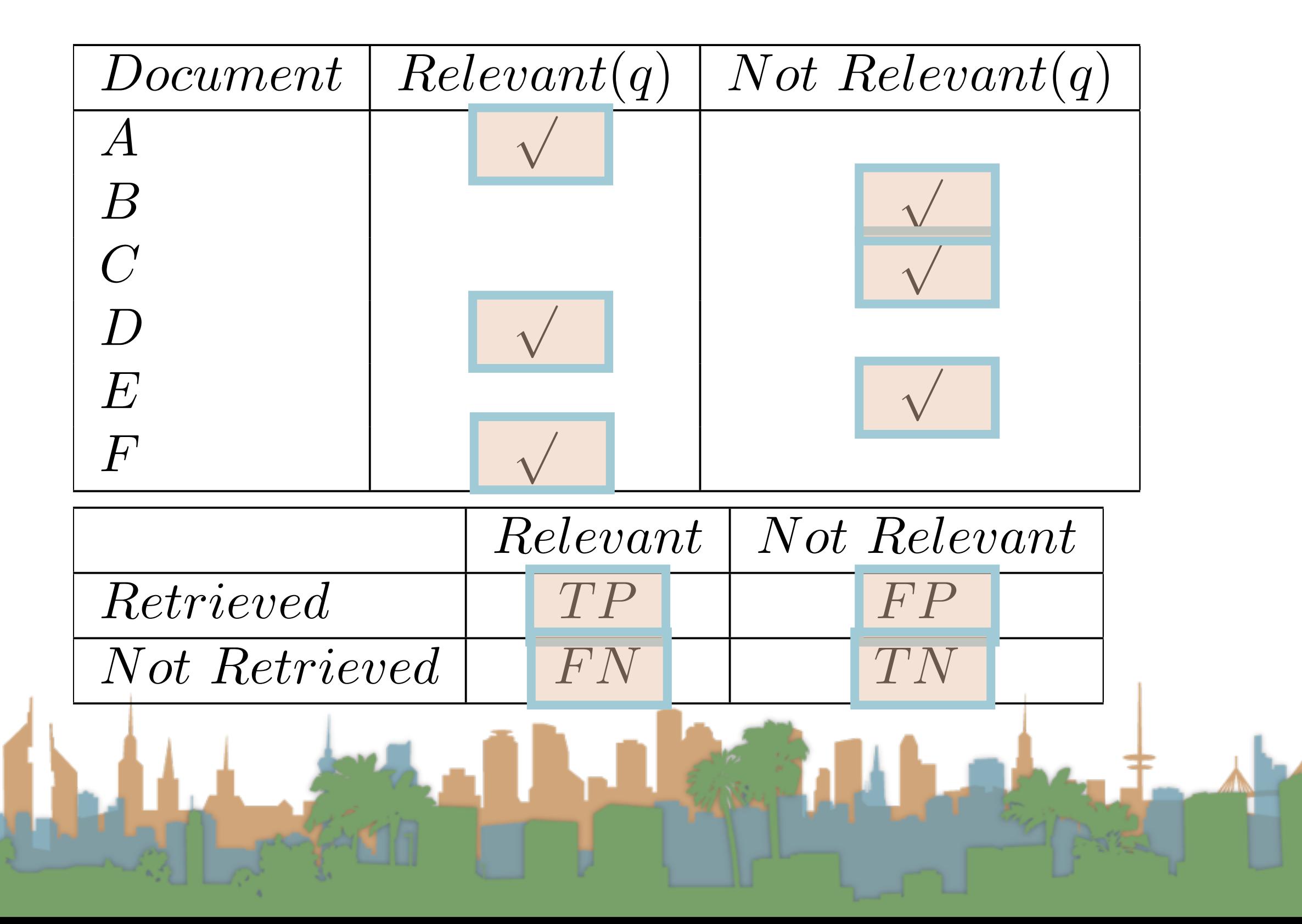

### Exercise

• What is our precision?

$$
Precision = \frac{TP}{TP + FP} \qquad \boxed{\frac{TP}{FP} \begin{array}{|c|c|} \hline TP & 2 \\ \hline FP & 2 \\ \hline FN & 1 \\ \hline TN & 1 \\ \hline \end{array}}
$$

• What is our accuracy?  

$$
Accuracy = \frac{TP + TN}{TP + FP + FN + TN}
$$

La Rue

### Exercise

• If my system returns A, C, D, E to query q....

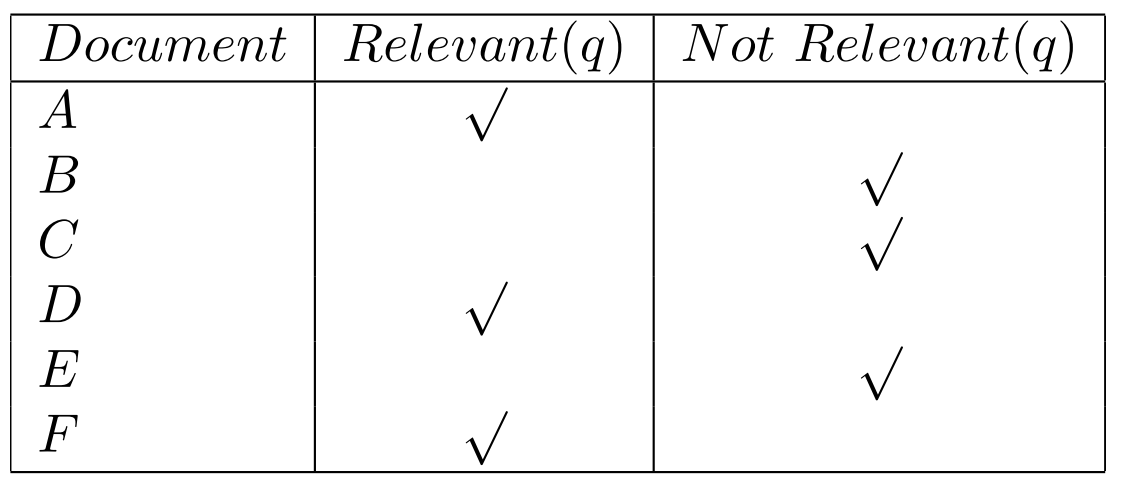

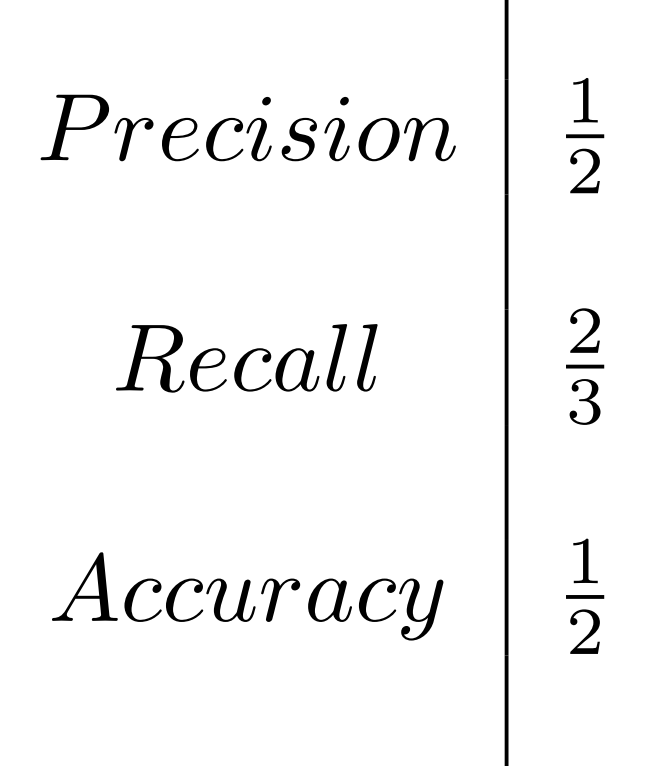

*TP*

*TP* + *FP*

*Precision* =

Lati

What do I want Precision to be?

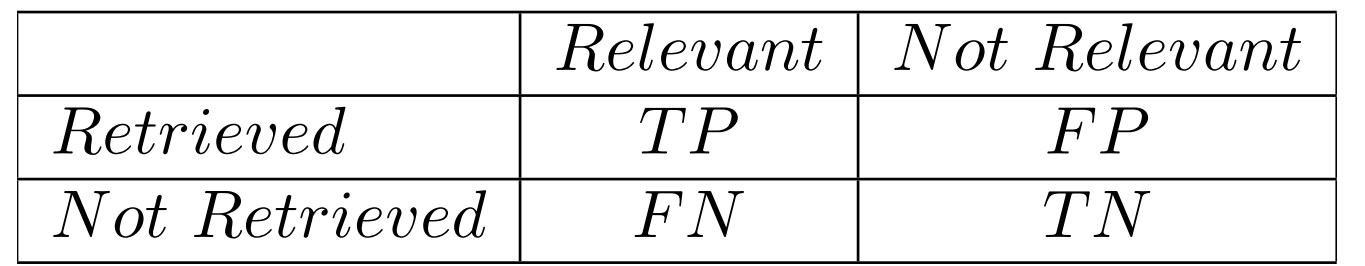

## Exercise

• If my system returns A, C, D, E to query q....

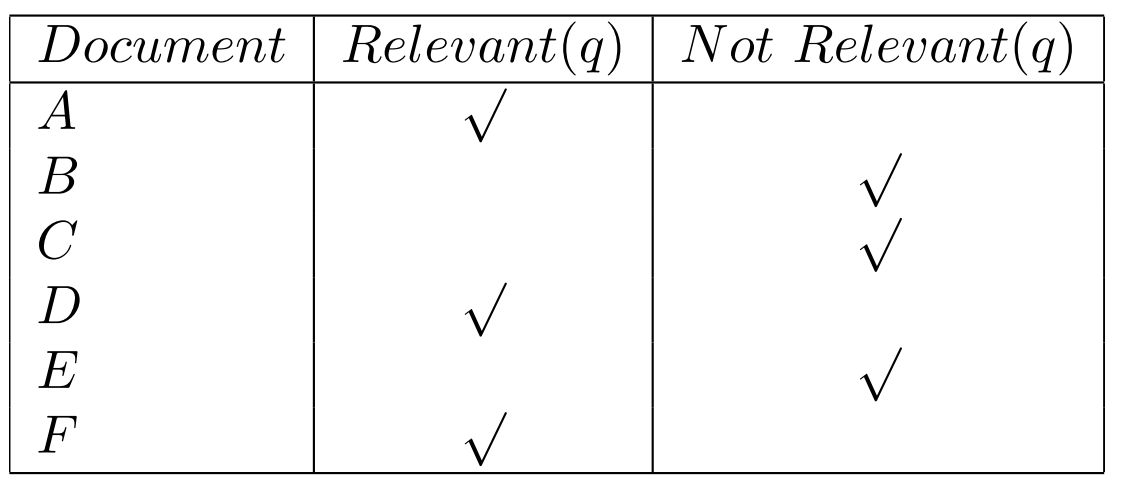

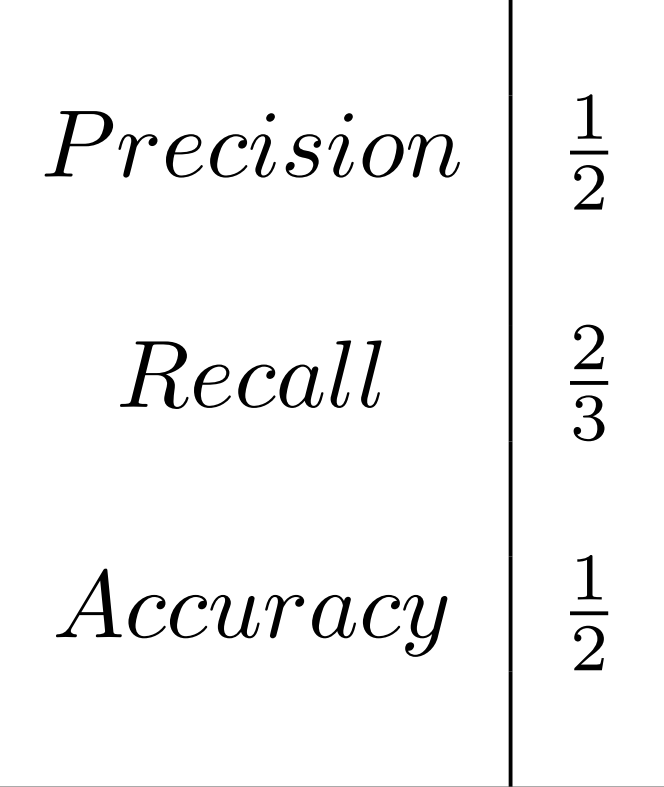

• What do I want Recall to be?

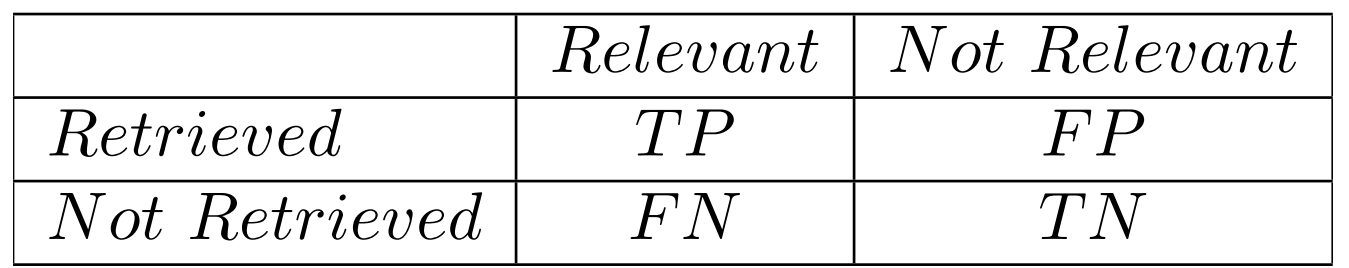

*Recall* = *TP*  $TP + FN$ 

LE CONTRACTOR

### Exercise

• If my system returns A, C, D, E to query q....

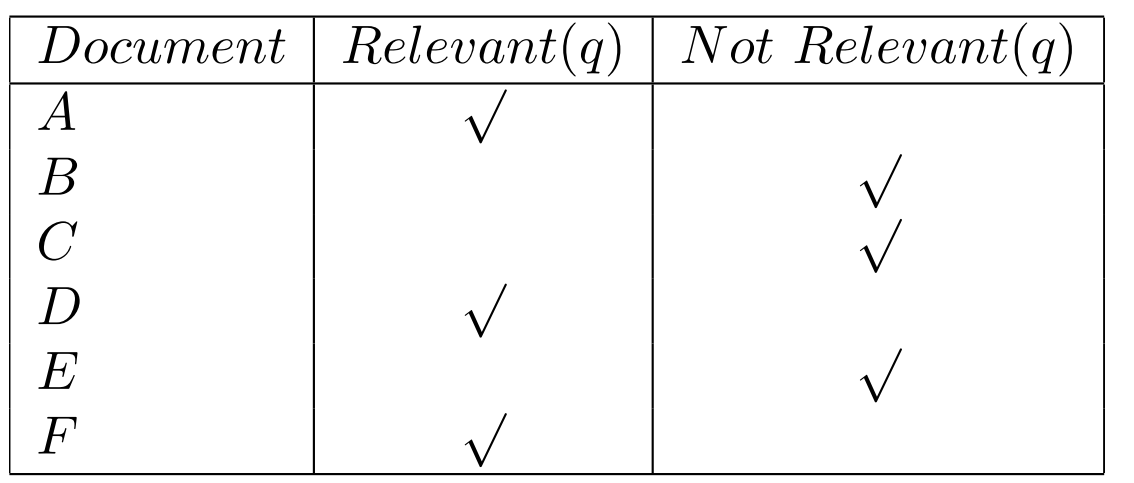

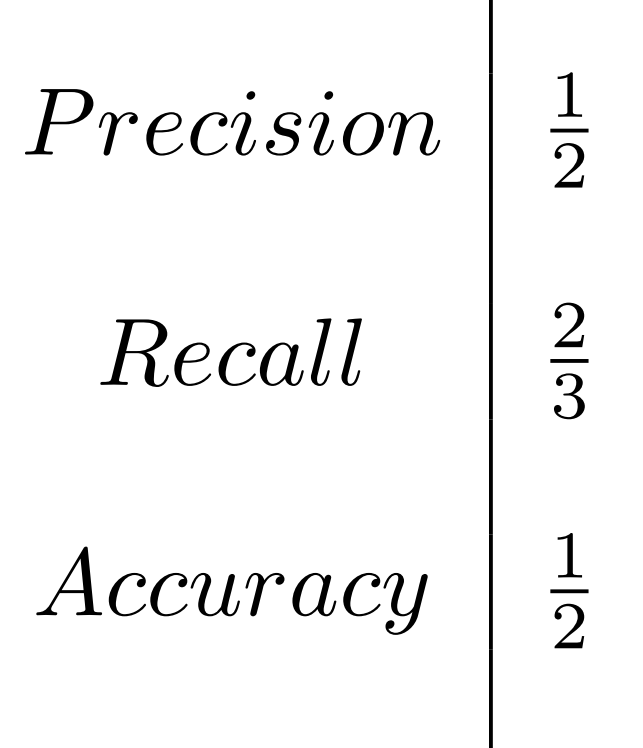

• What do I want Accuracy to be?

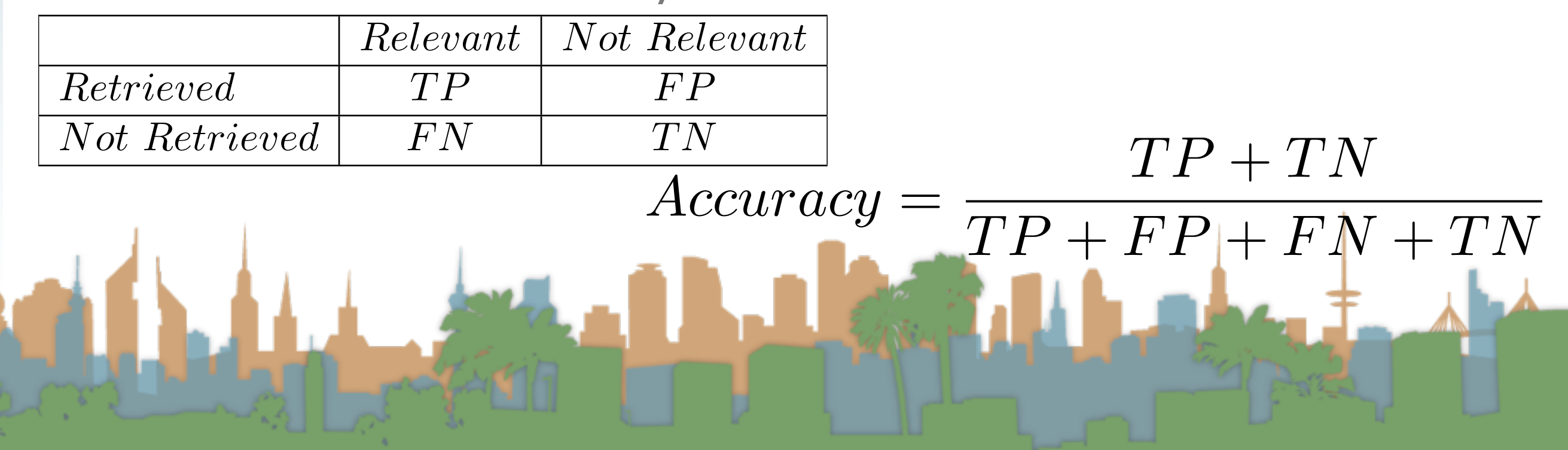

### Unranked retrieval - Accuracy

- Welcome to my search engine
	- I guarantee a 99.9999% accuracy.
	- **Bring on the venture capital**

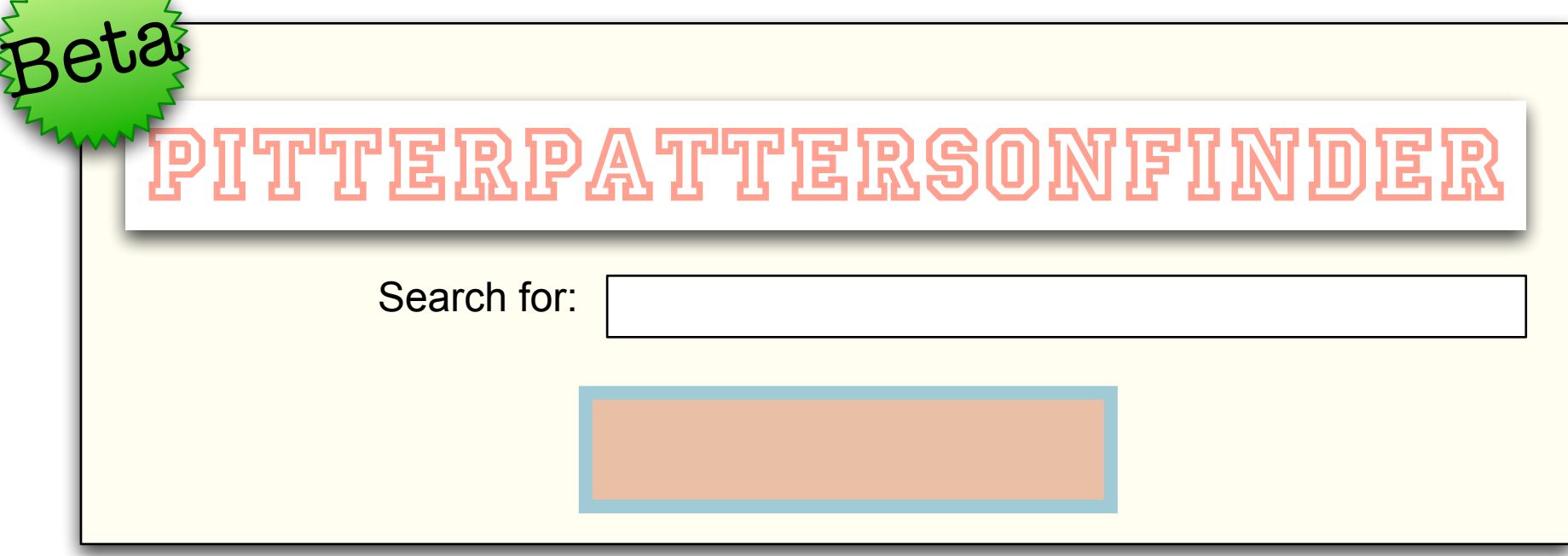

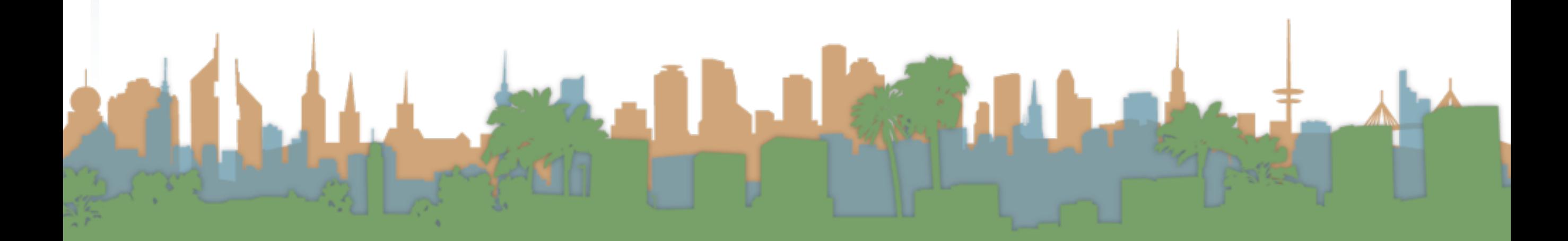

### Unranked retrieval - Accuracy

• Most people want to find something and can tolerate some junk

$$
Accuracy = \frac{TP + TN}{TP + FP + FN + TN}
$$

$$
Accuracy = \frac{0+ \uparrow}{0+0+\epsilon+\uparrow}
$$

Latin 3

#### Unranked retrieval - ROC curve Receiver Operating Characteristic (ROC) curve

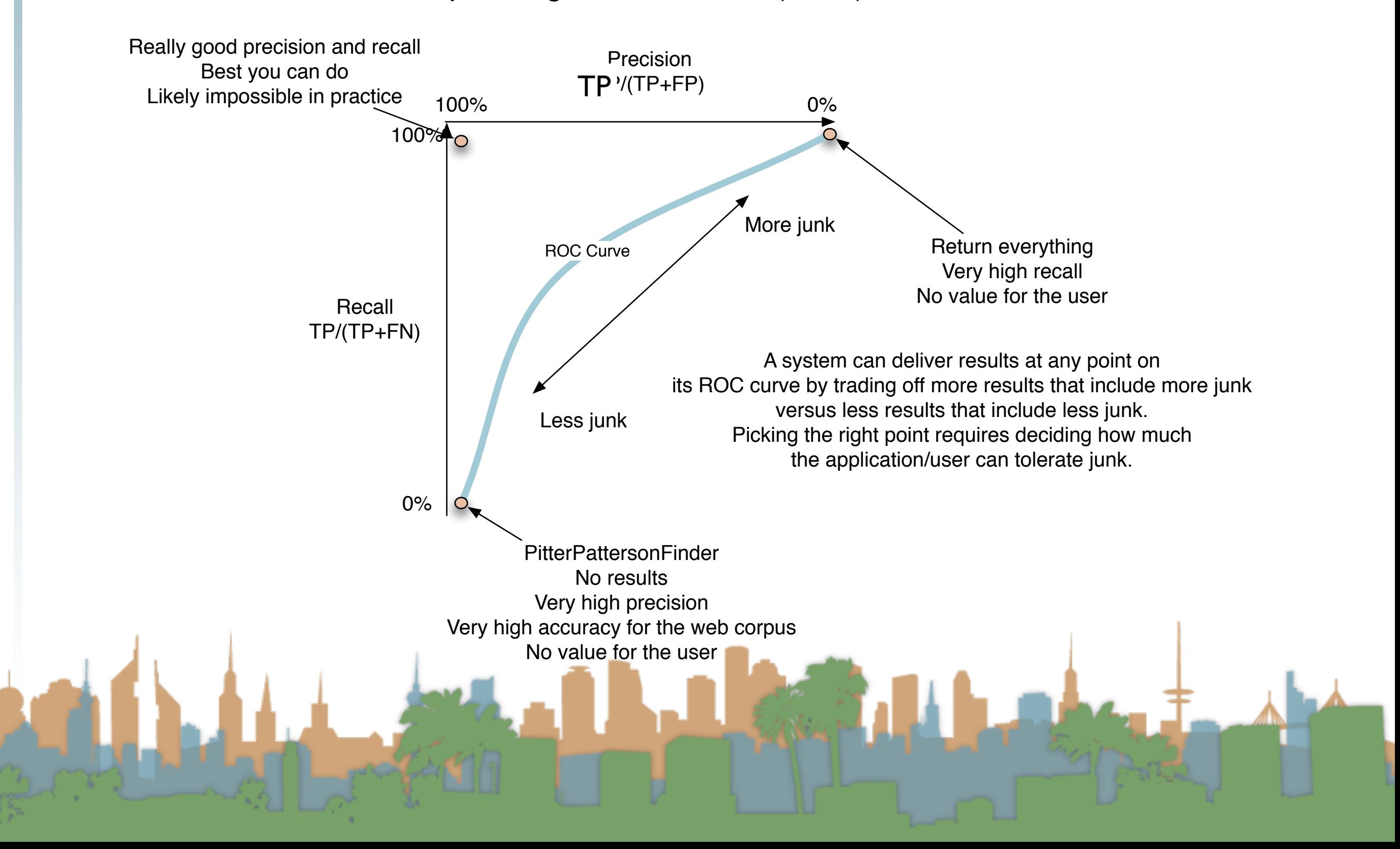

### Unranked retrieval - ROC curve

Receiver Operating Characteristic (ROC) curve

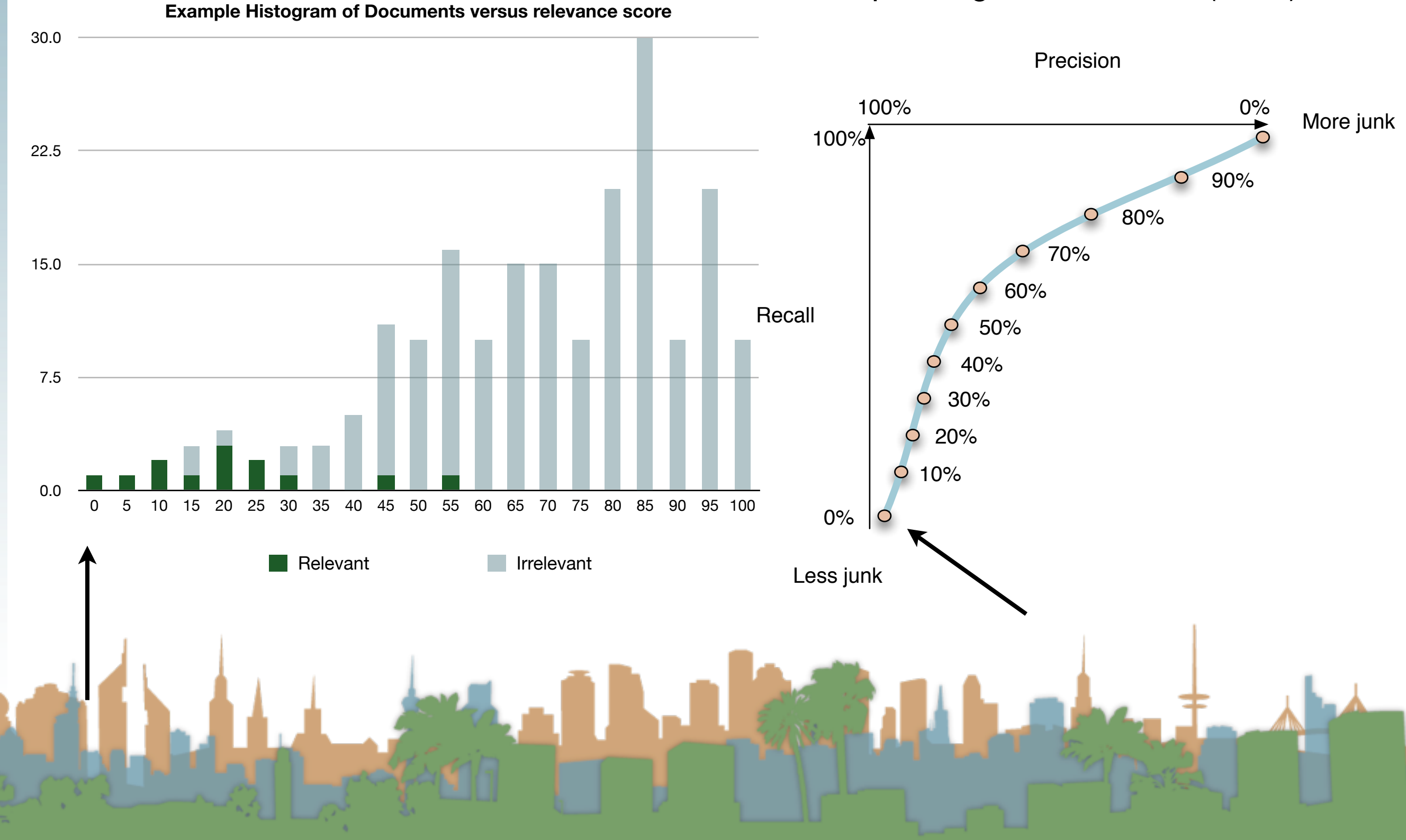

### Ranked Retrieval

- Precision and Recall are set-based measures
	- They are computed independent of order
	- But, web search return things in lists
	- Lists have order.
	- A better metric of user happiness/relevance is warranted

### Ranked Retrieval

- Let's use our existing metrics and extend them to ranked retrieval
	- In one system we can get many samples
	- We can get the top X results:
		- $X = 10, 20, 30, 40, etc...$
	- Each one of those sets has a precision and recall value
	- Each of those sets corresponds to a point on the ROC curve.

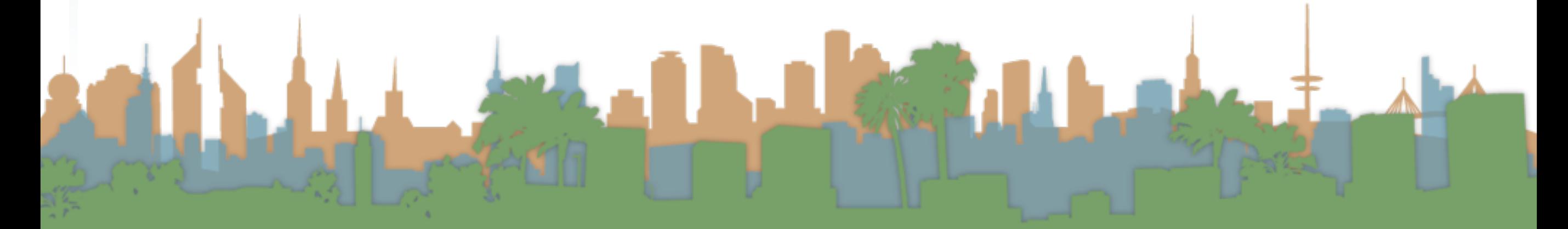

# Ranked Retrieval

• Each of those sets corresponds to a point on the ROC

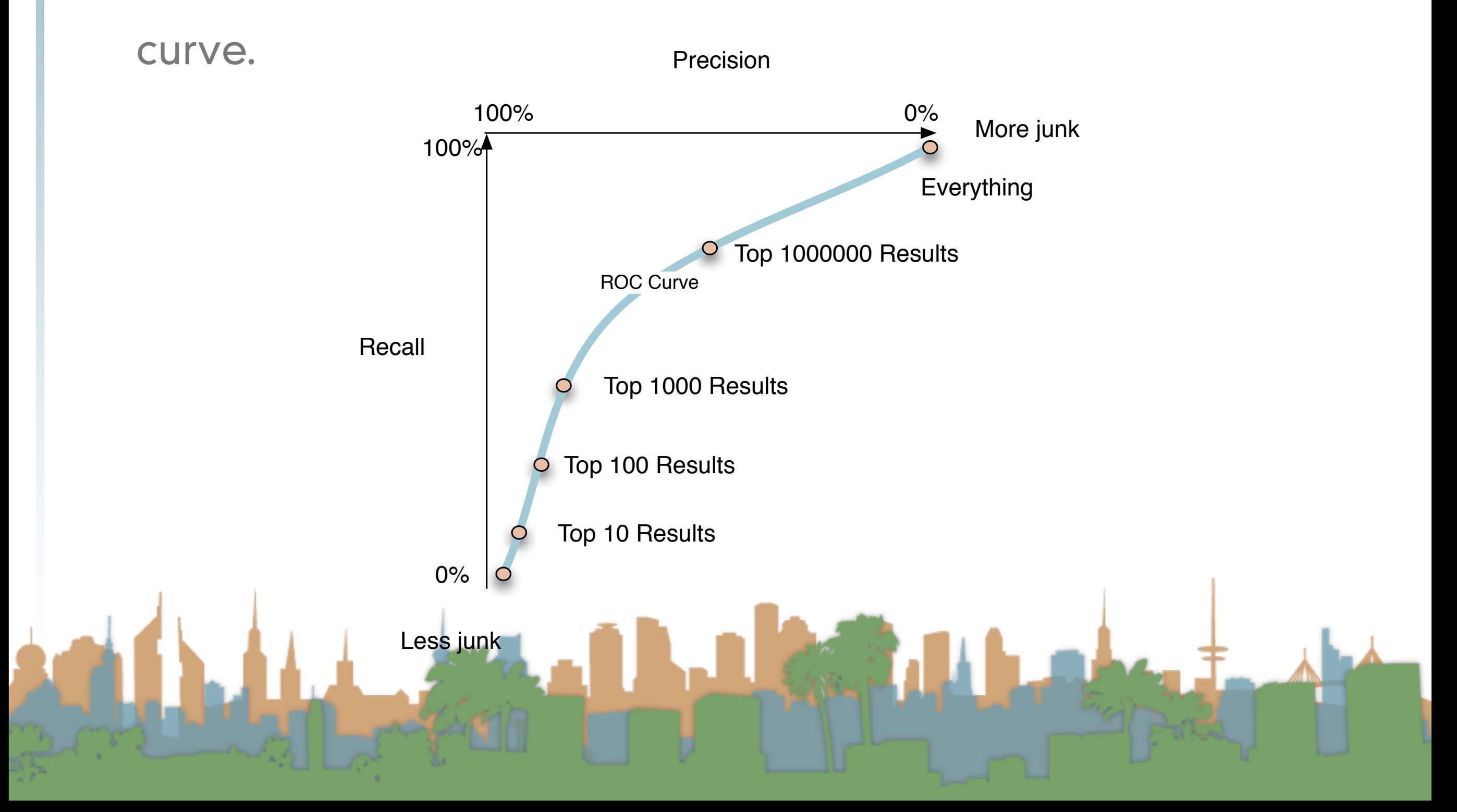

# Ranked Retrieval

- One option is to average the precision scores at discrete points on the ROC curve
- But which points?
- We want to evaluate the system, not the corpus
- So it can't be based on number of documents returned 0%

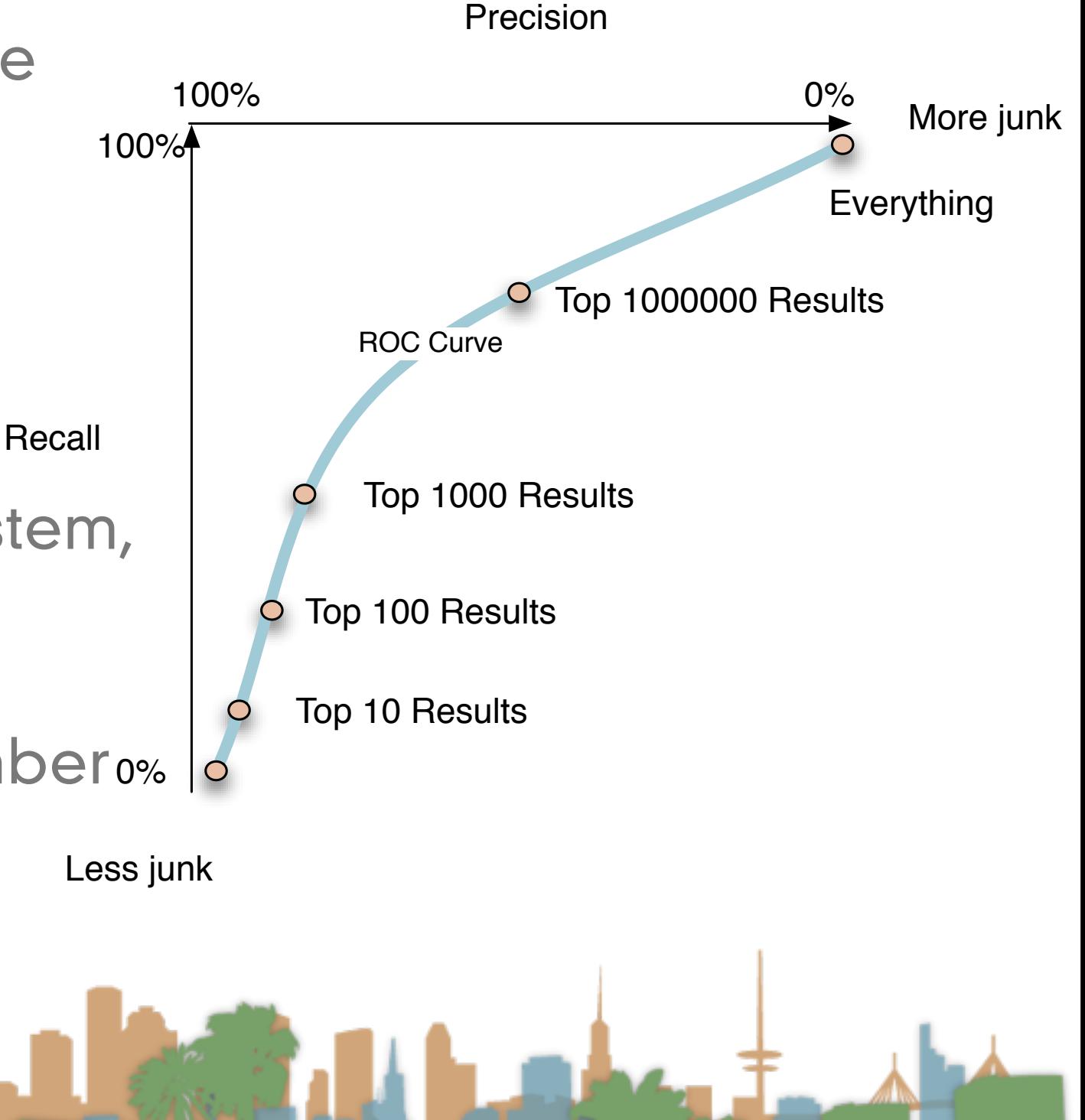

### Ranked Retrieval - 11 point precision

- Evaluate based on precision at defined recall points
- Average the precision at 11 points
- This can be compared across corpora
	- because it isn't based on corpus size or number of

results returned

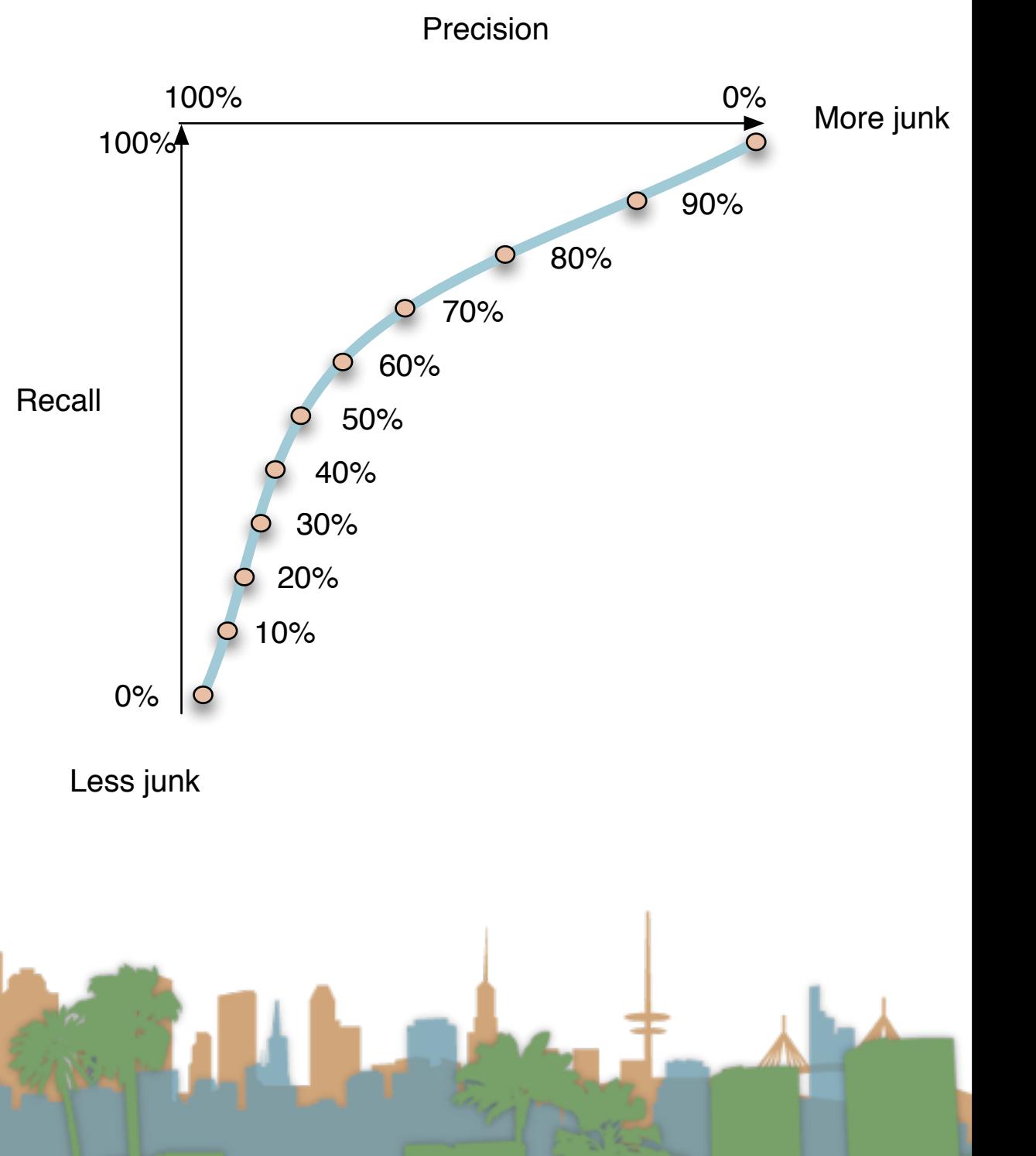

### Ranked Retrieval - Mean Average Precision

- Why just 11 points?
- Why not average over all points?
- This is roughly equivalent to measuring the area under the

curve.

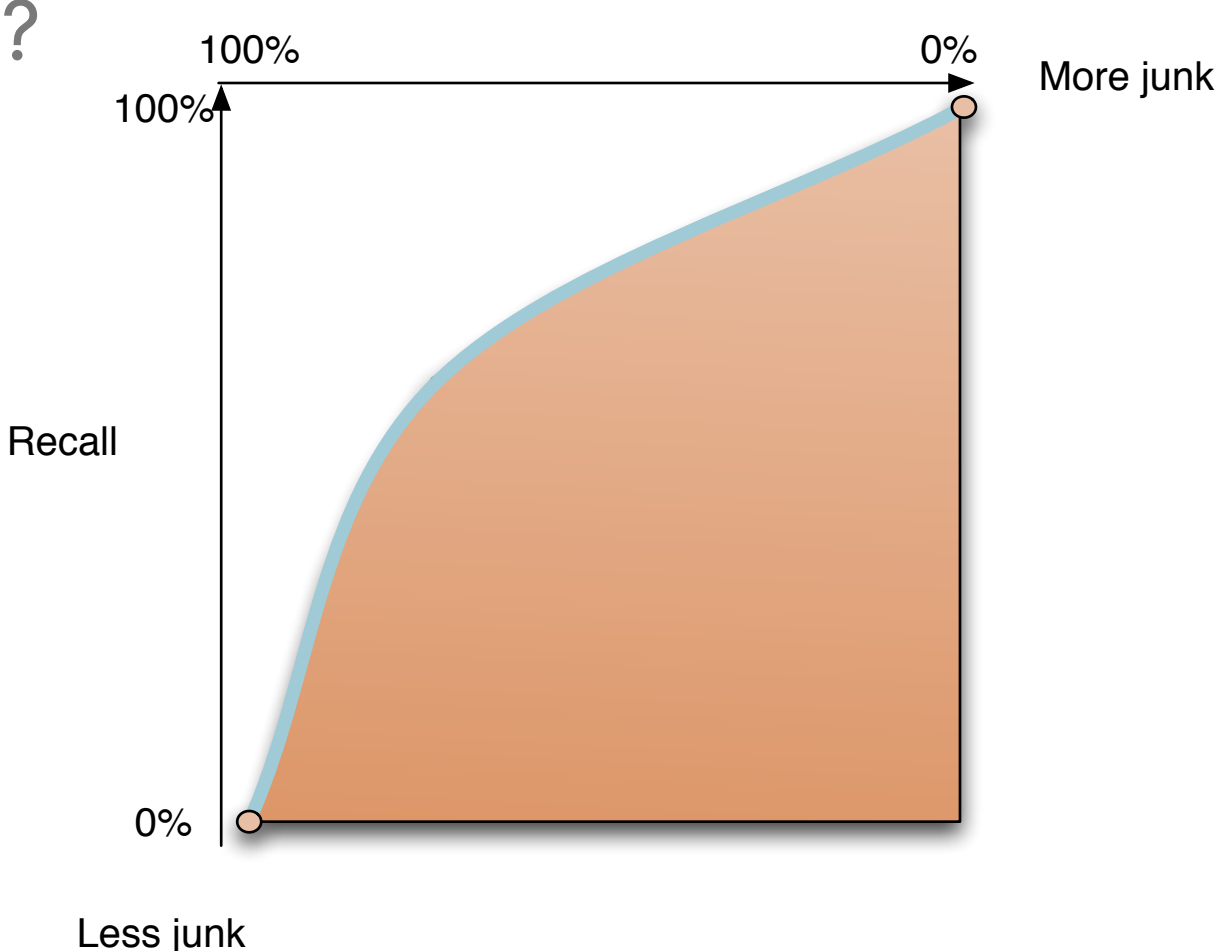

page or two

### Ranked Retrieval - Precision at k

- Users don't care about results past a
- So area under the curve is too naive.
- Let's evaluate precision with k results instead. Recall
- Highly dependent on number of relevant documents
- If k is 20 and relevant docs is 8

best score is  $8/(8+12) = 0.4$ 

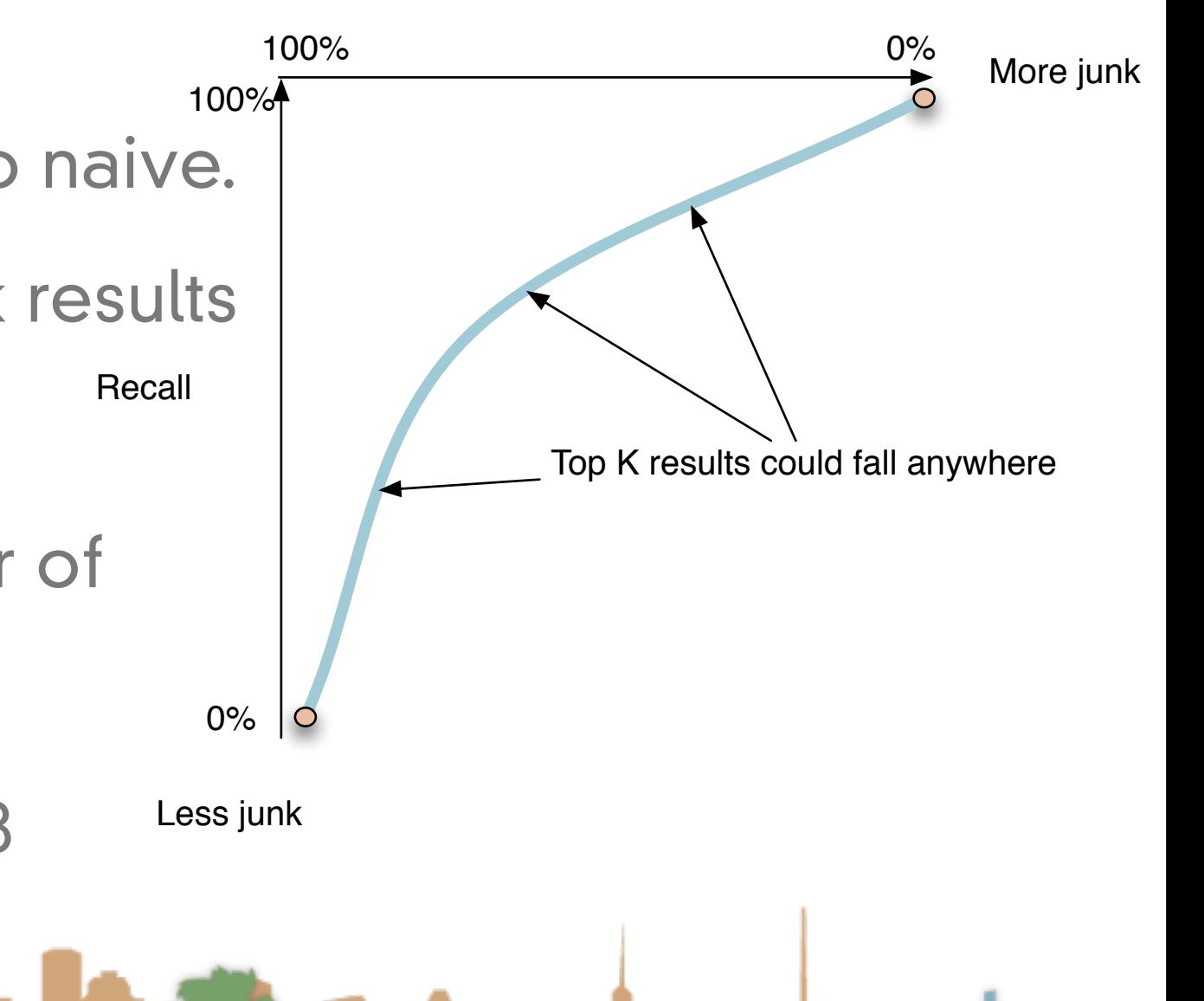

### Ranked Retrieval - Precision at R

- We know the number of relevant documents, r, so
- rather than looking at k results let's look at the top r results
- If r is 20
	- best score is  $20/(20)$  =1.0
	- best score is always 1.0

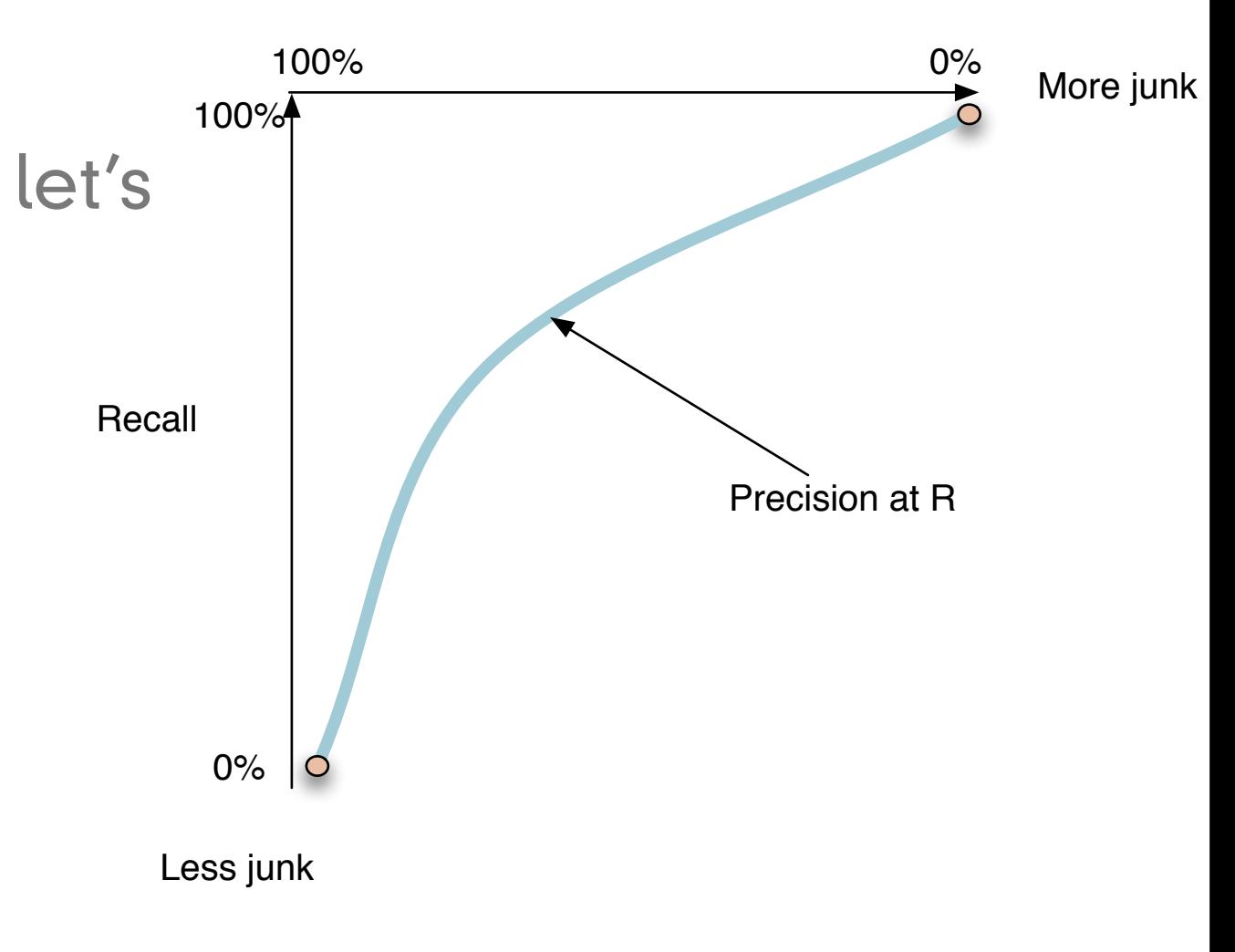

### Ranked Retrieval - Precision at R

- It turns out that Precision at R is the break-even point
	- When Precision and Recall are equal
	- Do we care about this point for any rational reason?

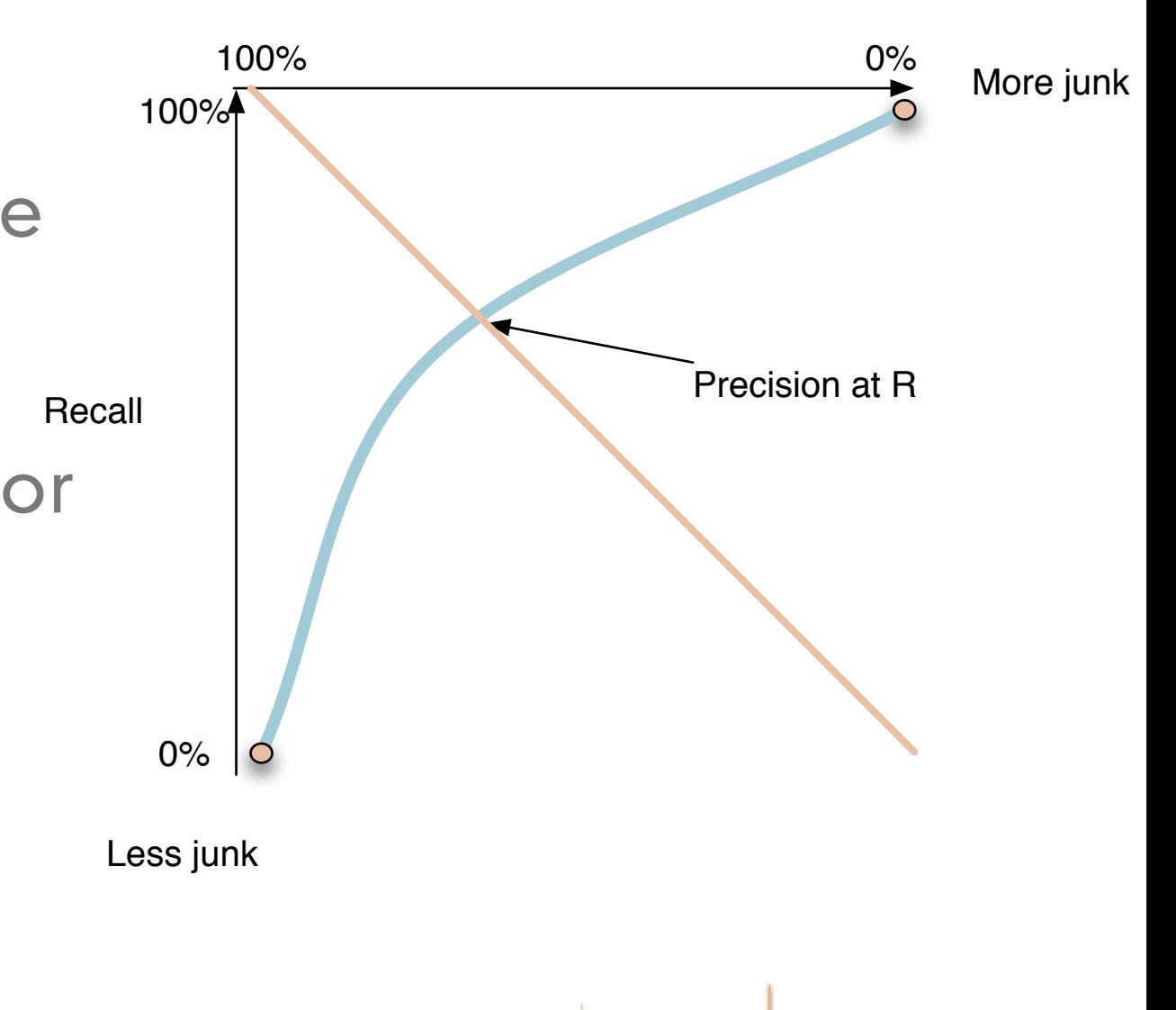